#### La communication par tubes

#### Luigi Santocanale

Laboratoire d'Informatique Fondamentale, Centre de Mathématiques et Informatique, 39, rue Joliot-Curie - F-13453 Marseille

<span id="page-0-0"></span>8 novembre 2005

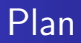

#### **1** Généralités

- Coté utilisateur
- Coté implémentation

#### 2 [Les tubes ordinaires](#page-31-0)

- **•** Création d'un tube
- [Lecture dans un tube](#page-49-0)
- **•** Écriture dans un tube
- Autres opérations
- · Outils de la bibliothèque standard C

Coté utilisateur Coté implémentation

 $\leftarrow$   $\Box$   $\rightarrow$  .

4 @ ▶

 $\rightarrow$ 

 $\rightarrow$ 

目下

<span id="page-2-0"></span>哇

#### Plan

#### **Généralités**

#### • Coté utilisateur

• Coté implémentation

#### [Les tubes ordinaires](#page-31-0)

- Création d'un tube
- **C** [Lecture dans un tube](#page-49-0)
- **•** Écriture dans un tube
- Autres opérations
- $\bullet$  Outils de la bibliothèque standard C

# Tube (pipe)

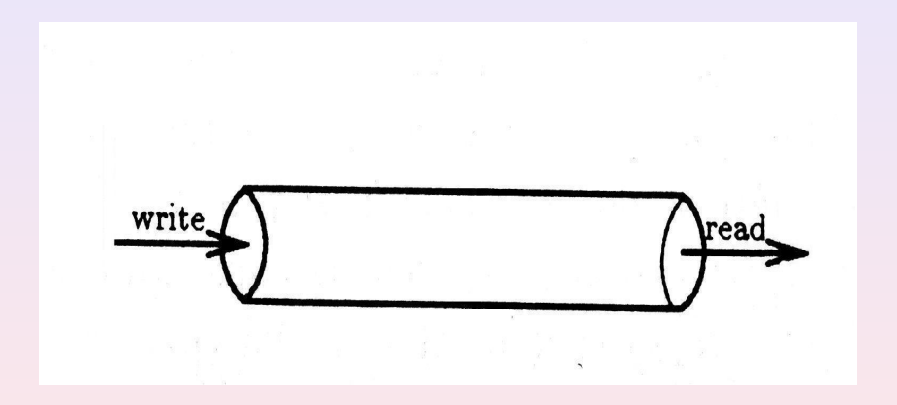

(ロ) ( d )

## Propriétés de la communication par tubes

#### • Mécanisme de communication entre les processus.

- Communication unidirectionnelle.
- 
- 
- -
	-

 $1\Box$   $1\Box$ 

- Mécanisme de communication entre les processus.
- **Communication unidirectionnelle.**
- FIFO, « first in, first out » : premier entré, premier sorti.
- 
- -
	-

4 million

- Mécanisme de communication entre les processus.
- **Communication unidirectionnelle.**
- FIFO, « first in, first out » : premier entré, premier sorti.
- **Communication mode STREAM, flot.**
- Mécanisme de synchronisation inclus :
	-
	-

4 (7) 6 (7)

- $\bullet$  Mécanisme de communication entre les processus.
- **Communication unidirectionnelle.**
- FIFO, « first in, first out » : premier entré, premier sorti.
- **Communication mode STREAM, flot.**
- $\bullet$  Mécanisme de synchronisation inclus :
	-
	-

 $\leftarrow$   $\Box$ 

- Mécanisme de communication entre les processus.
- **Communication unidirectionnelle.**
- $\bullet$  FIFO,  $\ast$  first in, first out  $\ast$ : premier entré, premier sorti.
- **Communication mode STREAM, flot.**
- Mécanisme de synchronisation inclus :
	- $\bullet$   $\#$  écrivains : si 0, alors EOF.
	- $\bullet \#$  lecteurs : si 0, interdiction d'écrire.

 $\leftarrow$   $\Box$ 

- Mécanisme de communication entre les processus.
- **Communication unidirectionnelle.**
- $\bullet$  FIFO,  $\ast$  first in, first out  $\ast$ : premier entré, premier sorti.
- **Communication mode STREAM, flot.**
- Mécanisme de synchronisation inclus :
	- $\bullet \#$  écrivains : si 0, alors EOF.
	- $\bullet \#$  lecteurs : si 0, interdiction d'écrire.

 $\leftarrow$   $\Box$ 

- Mécanisme de communication entre les processus.
- **Communication unidirectionnelle.**
- $\bullet$  FIFO,  $\ast$  first in, first out  $\ast$ : premier entré, premier sorti.
- **Communication mode STREAM, flot.**
- Mécanisme de synchronisation inclus :
	- $\bullet \#$  écrivains : si 0, alors EOF.
	- $\bullet \#$  lecteurs : si 0, interdiction d'écrire.

Coté utilisateur Coté implémentation

4日 ▶

( 1 1 →

 $\left\vert 4\right\rangle$   $\equiv$  $\rightarrow$ 

#### Plan

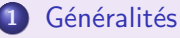

- Coté utilisateur
- Coté implémentation

#### [Les tubes ordinaires](#page-31-0)

- Création d'un tube
- **C** [Lecture dans un tube](#page-49-0)
- **•** Écriture dans un tube
- Autres opérations
- $\bullet$  Outils de la bibliothèque standard C

目下

<span id="page-11-0"></span>哇

#### Niveau implémentation

- Mécanisme appartenant au système de gestion des fichiers: fichiers type tube (pipe).
- Dans le [table des fichiers ouverts](#page-18-0) : une seule entrée en lecture, une seule entrée en écriture.
- 
- 
- 
- 

**K ロ ▶ | K 倒 ▶ | K ミ ▶** 

#### Niveau implémentation

- Mécanisme appartenant au système de gestion des fichiers: fichiers type tube (pipe).
- Dans le [table des fichiers ouverts](#page-18-0) : une seule entrée en lecture, une seule entrée en écriture.
- **•** Lecture destructrice : position courante ou « offset » n'existe pas.
- Capacité finie, le tube peut être plein.
- 
- 

**K ロ ▶ | K 倒 ▶ | K ミ ▶** 

#### Niveau implémentation

- Mécanisme appartenant au système de gestion des fichiers: fichiers type tube (pipe).
- Dans le [table des fichiers ouverts](#page-18-0) : une seule entrée en lecture, une seule entrée en écriture.
- **•** Lecture destructrice : position courante ou  $\ast$  offset  $\ast$  n'existe pas.
- Capacité finie, le tube peut être plein.
- $\bullet$  # lecteurs  $=$  # processus ayant ouvert le tube en lecture.
- 

4 FLA 4 5 A 5 A

## Niveau implémentation

- Mécanisme appartenant au système de gestion des fichiers: fichiers type tube (pipe).
- Dans le [table des fichiers ouverts](#page-18-0) : une seule entrée en lecture, une seule entrée en écriture.
- Lecture destructrice : position courante ou  $\ast$  offset  $\ast$  n'existe pas.
- Capacité finie, le tube peut être plein.
- $\bullet$  # lecteurs  $=$  # processus ayant ouvert le tube en lecture.
- $\bullet$  # écrivains = # processus ayant ouvert le tube en écriture.

4 ロ > - 4 団 > - 4 ミ >

## Niveau implémentation

- Mécanisme appartenant au système de gestion des fichiers: fichiers type tube (pipe).
- Dans le [table des fichiers ouverts](#page-18-0) : une seule entrée en lecture, une seule entrée en écriture.
- Lecture destructrice : position courante ou  $\ast$  offset  $\ast$  n'existe pas.
- Capacité finie, le tube peut être plein.
- $\bullet \#$  lecteurs  $= \#$  processus ayant ouvert le tube en lecture.
- $\bullet$  # écrivains = # processus ayant ouvert le tube en écriture.

**K ロ ≯ - K 伊 ≯ - K ヨ ≯** -

## Niveau implémentation

- Mécanisme appartenant au système de gestion des fichiers: fichiers type tube (pipe).
- Dans le [table des fichiers ouverts](#page-18-0) : une seule entrée en lecture, une seule entrée en écriture.
- Lecture destructrice : position courante ou  $\ast$  offset  $\ast$  n'existe pas.
- Capacité finie, le tube peut être plein.
- $\bullet \#$  lecteurs  $= \#$  processus ayant ouvert le tube en lecture.
- $\bullet \#$  écrivains  $= \#$  processus ayant ouvert le tube en écriture.

 $(1, 1)$   $(1, 1)$   $(1, 1)$   $(1, 1)$   $(1, 1)$   $(1, 1)$ 

## Organisation dans le noyau (Rifflet 1999)

<span id="page-18-0"></span>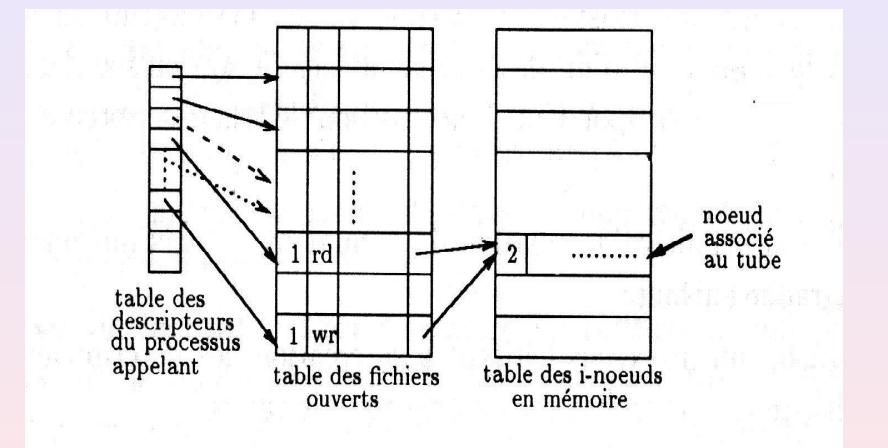

## Implémentation des tubes

#### • Un tube est un i-noeud sur une périphérique dédiée aux tubes.

- Seulement les bloques adressés de façon directe sont utilisé.
- 
- 
- -
- 

4 million

 $\leftarrow$   $\overline{m}$   $\rightarrow$ 

4 million

 $\leftarrow$   $\leftarrow$   $\leftarrow$ 

## Implémentation des tubes

- Un tube est un i-noeud sur une périphérique dédiée aux tubes.
- Seulement les bloques adressés de façon directe sont utilisé.
- Les tubes sont implémentés en tant que [files circulaires](#page-27-0) : pointeur d'écriture, pointeur de lecture.
- 
- 

#### Implémentation des tubes

- Un tube est un i-noeud sur une périphérique dédiée aux tubes.
- Seulement les bloques adressés de façon directe sont utilisé.
- Les tubes sont implémentés en tant que [files circulaires](#page-27-0) : pointeur d'écriture, pointeur de lecture.
- Les pointeurs sont mis à jour après chaque opération.
- -

 $4$   $\Box$   $\rightarrow$   $4$   $\Box$   $\rightarrow$ 

#### Implémentation des tubes

- Un tube est un i-noeud sur une périphérique dédiée aux tubes.
- Seulement les bloques adressés de façon directe sont utilisé.
- Les tubes sont implémentés en tant que [files circulaires](#page-27-0) : pointeur d'écriture, pointeur de lecture.
- Les pointeurs sont mis à jour après chaque opération.
- Taille du tube :

 $\leftarrow$   $\Box$ 

## Implémentation des tubes

- Un tube est un i-noeud sur une périphérique dédiée aux tubes.
- Seulement les bloques adressés de façon directe sont utilisé.
- Les tubes sont implémentés en tant que [files circulaires](#page-27-0) : pointeur d'écriture, pointeur de lecture.
- Les pointeurs sont mis à jour après chaque opération.
- **•** Taille du tube :

```
ptr lecture - ptr ecriture % tailletotale
```
Espace libre dans le tube :

 $(1)$   $(1)$   $(1)$   $(1)$   $(1)$   $(1)$   $(1)$   $(1)$   $(1)$   $(1)$   $(1)$   $(1)$   $(1)$   $(1)$   $(1)$   $(1)$   $(1)$   $(1)$   $(1)$   $(1)$   $(1)$   $(1)$   $(1)$   $(1)$   $(1)$   $(1)$   $(1)$   $(1)$   $(1)$   $(1)$   $(1)$   $(1)$   $(1)$   $(1)$   $(1)$   $(1)$   $(1)$ 

## Implémentation des tubes

- Un tube est un i-noeud sur une périphérique dédiée aux tubes.
- Seulement les bloques adressés de façon directe sont utilisé.
- Les tubes sont implémentés en tant que [files circulaires](#page-27-0) : pointeur d'écriture, pointeur de lecture.
- Les pointeurs sont mis à jour après chaque opération.
- Taille du tube :

ptr lecture - ptr ecriture % tailletotale

Espace libre dans le tube :

 $($   $\Box$   $\rightarrow$   $($  $\Box$   $\rightarrow$   $\Box$   $\rightarrow$ 

## Implémentation des tubes

- Un tube est un i-noeud sur une périphérique dédiée aux tubes.
- Seulement les bloques adressés de façon directe sont utilisé.
- · Les tubes sont implémentés en tant que [files circulaires](#page-27-0) : pointeur d'écriture, pointeur de lecture.
- Les pointeurs sont mis à jour après chaque opération.
- Taille du tube :

ptr lecture - ptr ecriture % tailletotale

Espace libre dans le tube :

ptr ecriture - ptr lecture % tailletotale

K ロ ▶ 〈 *団* ▶ 〈 글 ▶ 〈 글 ▶

## Implémentation des tubes

- Un tube est un i-noeud sur une périphérique dédiée aux tubes.
- Seulement les bloques adressés de façon directe sont utilisé.
- Les tubes sont implémentés en tant que [files circulaires](#page-27-0) : pointeur d'écriture, pointeur de lecture.
- Les pointeurs sont mis à jour après chaque opération.
- Taille du tube :

```
ptr lecture - ptr ecriture % tailletotale
```
Espace libre dans le tube :

```
ptr ecriture - ptr lecture % tailletotale
```
つくい

(ロ) (@) (경) (1

## Implémentation des tubes par files circulaires (Bach 1989)

<span id="page-27-0"></span>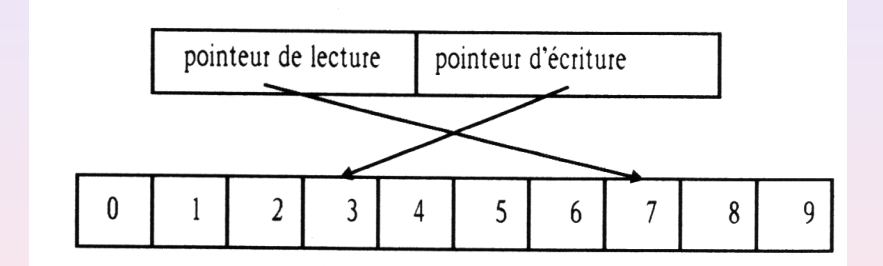

## Programme : Du fichier pipe-fs-i.h (linux)

```
1 struct pipe_inode_info {
2 wait_queue_head_t wait;<br>3 char *base;
3 char *base;<br>4 unsigned in
 4 unsigned int len;<br>5 unsigned int star
      unsigned int start;
6 unsigned int readers;<br>7 unsigned int writers;
      unsigned int writers;
8 unsigned int waiting_writers ;
9 unsigned int r_counter ;
10 unsigned int w_counter ;
11
12 ...
13
14 };
                                          K ロ ▶ 〈 同 ▶ 〈 결 ▶ 〈 결 ▶
```
Coté utilisateur Coté implémentation

#### Types de tubes

- Tubes ordinaires ou anonymes : il lui correspond
	- un i-noeud.

Communication entre processus de la même famille.

**· Tubes nommées : il lui correspond** 

- un i-noeud,
- un nom, référence, chemin . . .

Communication entre processus génériques.

**K ロ ▶ 《 印 》** 

Coté utilisateur Coté implémentation

**K ロ ▶ 《 伊 》** 

#### Types de tubes

- Tubes ordinaires ou anonymes : il lui correspond
	- un i-noeud.

Communication entre processus de la même famille.

- Tubes nommées : il lui correspond
	- un *i-noeud*,
	- un nom, référence, chemin . . .

Communication entre processus génériques.

Création d'un tube [Lecture dans un tube](#page-49-0) [Ecriture dans un tube](#page-66-0) ´ Autres opérations Outils de la bibliothèque standard C

**K ロ ▶ | K 御 ▶ | K ミ ▶** 

## Plan

- Coté utilisateur
- Coté implémentation

#### 2 [Les tubes ordinaires](#page-31-0)

- **•** Création d'un tube
- **C** [Lecture dans un tube](#page-49-0)
- **[Ecriture dans un tube](#page-66-0)**
- Autres opérations
- $\bullet$  Outils de la bibliothèque standard C

目下

<span id="page-31-0"></span>哇

```
algorithme pipe
entrée: néant
sortie: descripteur de fichier en lecture
       descripteur de fichier en écriture
    s'affecter un nouvel i-noeud du périphérique tube (algorithme ialloc):
    attribuer un élément de la table des fichiers pour la lecture,
                                                 un autre pour l'écriture:
    initialiser les éléments de la table des fichiers pour qu'ils
                                                 pointent le nouvel i-noeud:
    attribuer un descripteur de fichier pour la lecture,
                  un autre pour l'écriture, les initialiser pour qu'ils
                  pointent leur élément respectif dans la table des fichiers:
    initialiser le compte référence de l'i-noeud à 2;
    initialiser le compte de lecteurs et d'écrivains de l'i-noeud à 1;
```
Généralités [Les tubes ordinaires](#page-31-0) Création d'un tube [Lecture dans un tube](#page-49-0) [Ecriture dans un tube](#page-66-0) ´ Autres opérations Outils de la bibliothèque standard C pipe

#### #include <unistd.h> int pipe(int  $p[2]$ );

 $p[2]$ : adresse d'un tableau de descripteurs de dimension 2 à remplir : p[0] : le descripteur de lecture, p[1] : le descripteur d'écriture.

 $\left\{ \begin{array}{ccc} 1 & 0 & 0 \\ 0 & 1 & 0 \end{array} \right\}$  ,  $\left\{ \begin{array}{ccc} 0 & 0 & 0 \\ 0 & 0 & 0 \end{array} \right\}$  ,  $\left\{ \begin{array}{ccc} 0 & 0 & 0 \\ 0 & 0 & 0 \end{array} \right\}$ 

Généralités [Les tubes ordinaires](#page-31-0) Création d'un tube [Lecture dans un tube](#page-49-0) [Ecriture dans un tube](#page-66-0) ´ Autres opérations Outils de la bibliothèque standard C pipe

```
#include <unistd.h>
int pipe(int p[2]);
```
 $p[2]$  : adresse d'un tableau de descripteurs de dimension 2 à remplir :

- p[0] : le descripteur de lecture,
- p[1] : le descripteur d'écriture.

Retourne : 0/-1

**K ロ X イ団 X ス ミ X ス** 

重す

Généralités [Les tubes ordinaires](#page-31-0) Création d'un tube [Lecture dans un tube](#page-49-0) [Ecriture dans un tube](#page-66-0) ´ Autres opérations Outils de la bibliothèque standard C pipe

```
#include <unistd.h>
int pipe(int p[2]);
```
 $p[2]$  : adresse d'un tableau de descripteurs de dimension 2 à remplir :

- p[0] : le descripteur de lecture,
- p[1] : le descripteur d'écriture.

Retourne : 0/-1

目下
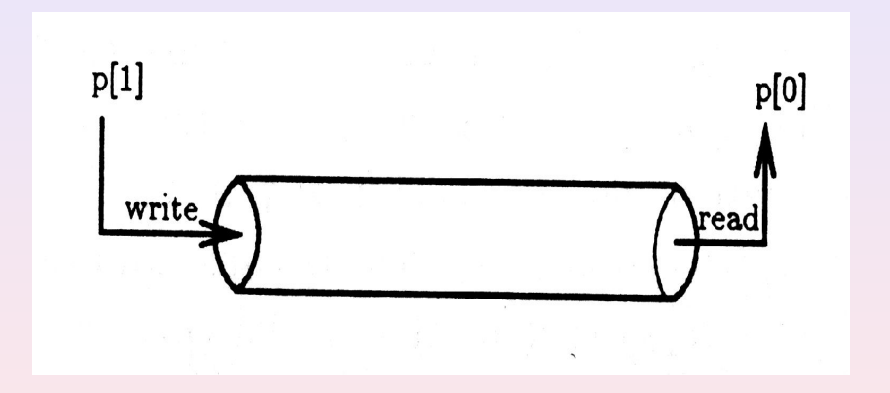

Création d'un tube [Lecture dans un tube](#page-49-0) [Ecriture dans un tube](#page-66-0) ´ Autres opérations Outils de la bibliothèque standard C

## Programme : expipe.c

```
1 #include <stdio h>
 2 #include <stdlib.h><br>3 #include <unistd h>
    #include <unistd h>
 4
 5 void fils ( int d_ecriture ); void pere ( int d_lecture );
 \frac{6}{7}7 int main (void)<br>8 {
    8 {
 9 int p [2];
10
11 if ( pipe(p) == -1 ) exist (EXTT_FAILURE);
\frac{12}{13}switch ( fork () )
\frac{14}{15}15 case -1 :<br>16 exit(EX
16 exit (EXIT_FAILURE);<br>17 case 0 · /* Le fils é
17 case 0 : /* Le fils écrive dans le tube */<br>18 close(p[0]): /* Le fils ne lit pas du tu
18 close (p[0]); /* Le fils ne lit pas du tube */<br>19 fils (p[1]):
19 \text{files}(p[1]);<br>20 \text{default}: /*
20 default : /* Le père lit du tube */<br>21 close(p[1]); /* Le père n'écrit p
21 close (p [1]); /* Le père n'écrit pas dans ce tube */<br>22 pere (p [0]);
          \text{perc}(\text{p[0]});23 }
       exit (EXIT_SUCCESS);
25 }
                                                                                K ロ ▶ 〈 何 〉 〈 君 〉 〈 君 〉
```
哇

Création d'un tube [Lecture dans un tube](#page-49-0) [Ecriture dans un tube](#page-66-0) ´ Autres opérations Outils de la bibliothèque standard C

# Programme : expipe.c (II)

```
27 void fils (int d_ecriture)
28 {
29 char message [] = " abcde";
30 int no ecrit:
31
32 no_ecrit =<br>33 write(d)
       write ( d_ecriture, message, sizeof (message));34
35 printf (" Le fils dit :\ n "
36 "\tJ'ai écrit % d octets "
37 " dans le fichier \lambda d.\n\ln,
38 no_ecrit , d_ecriture );
39 printf ("\tCe que j'ai écrit : \"% s \"\n",
40 message );
41
42 exit (EXIT_SUCCESS):
43 }
                                        K ロ ⊁ K 何 ≯ K 君 ≯ K 君 ⊁
```
Création d'un tube [Lecture dans un tube](#page-49-0) [Ecriture dans un tube](#page-66-0) ´ Autres opérations Outils de la bibliothèque standard C

# Programme : expipe.c (III)

```
45 void pere (int d_lecture)
46 {
47 char tampon [100];
48 int no_lu ;
49
50 no_lu = read ( d_lecture , tampon , sizeof ( tampon ));
51
52 printf ("Le père dit :\n\begin{bmatrix} n \\ n \end{bmatrix}"
53 ''\t\t\t\t\t'' ''\t\t\t\t\t\t'' ''\t\t\t\t\t\t'' ai lu % d octets du fichier % d. \n",
54 no_lu , d_lecture );
55 printf ("\tCe que j'ai lu : \"%s\"\n", tampon);
56
57 exit (EXIT_SUCCESS);
58 }
                                         K ロ ⊁ K 何 ≯ K 君 ≯ K 君 ⊁
                                                                2Q
```
Création d'un tube [Lecture dans un tube](#page-49-0) [Ecriture dans un tube](#page-66-0) ´ Autres opérations Outils de la bibliothèque standard C

## Session : expipe

```
$ gcc - Wall - pedantic expipe . c
$ a. out.Le fils dit :
        J'ai écrit 6 octets dans le fichier 4.
        Ce que j'ai écrit : "abcde"
Le père dit :
        J'ai lu 6 octets du fichier 3.
        Ce que j'ai lu : "abcde"
```
**K ロ ⊁ K 何 ≯ K 君 ≯ K 君 ⊁** 

Création d'un tube [Lecture dans un tube](#page-49-0) [Ecriture dans un tube](#page-66-0) ´ Autres opérations Outils de la bibliothèque standard C

 $\mathcal{A} \subseteq \mathcal{A} \quad \mathcal{A} \subseteq \mathcal{B} \quad \mathcal{A} \subseteq \mathcal{B} \quad \mathcal{A} \subseteq \mathcal{B}$ 

## Considérations

- Le tube est anonyme : tables compteur des liens nuls. • Pour connaître ce fichier il faut en posséder un descripteur
	-
	-
- 
- 

哇

Création d'un tube [Lecture dans un tube](#page-49-0) [Ecriture dans un tube](#page-66-0) ´ Autres opérations Outils de la bibliothèque standard C

K ロ ▶ 〈 *団* ▶ 〈 결 ▶ 〈 결 ▶

- Le tube est anonyme : tables compteur des liens nuls.
- Pour connaître ce fichier il faut en posséder un descripteur
	- · en créant le tube.
	-
- 
- 

Création d'un tube [Lecture dans un tube](#page-49-0) [Ecriture dans un tube](#page-66-0) ´ Autres opérations Outils de la bibliothèque standard C

**K ロ ▶ | K 御 ▶ | K ヨ ▶** 

- Le tube est anonyme : tables compteur des liens nuls.
- Pour connaître ce fichier il faut en posséder un descripteur
	- en créant le tube.
	- par héritage.
- Utilisé par les descendants du processus créateur.
- 

Création d'un tube [Lecture dans un tube](#page-49-0) [Ecriture dans un tube](#page-66-0) ´ Autres opérations Outils de la bibliothèque standard C

4日 8日

 $\leftarrow$   $\overline{m}$   $\rightarrow$ 

- Le tube est anonyme : tables compteur des liens nuls.
- Pour connaître ce fichier il faut en posséder un descripteur
	- en créant le tube.
	- · par héritage.
- Utilisé par les descendants du processus créateur.
- Si on ferme le(s descripteur du) tube

Création d'un tube [Lecture dans un tube](#page-49-0) [Ecriture dans un tube](#page-66-0) ´ Autres opérations Outils de la bibliothèque standard C

(ロ) ( d )

- Le tube est anonyme : tables compteur des liens nuls.
- Pour connaître ce fichier il faut en posséder un descripteur
	- en créant le tube.
	- $\bullet$  par héritage.
- Utilisé par les descendants du processus créateur.
- Si on ferme le(s descripteur du) tube on ne peut pas plus l'utiliser.

Création d'un tube cture dans un tube [Ecriture dans un tube](#page-66-0) ´ Autres opérations Outils de la bibliothèque standard C

- Le tube est anonyme : tables compteur des liens nuls.
- Pour connaître ce fichier il faut en posséder un descripteur
	- en créant le tube.
	- $\bullet$  par héritage.
- Utilisé par les descendants du processus créateur.
- Si on ferme le(s descripteur du) tube on ne peut pas plus l'utiliser.

## Création d'un tube anonyme (Revuz 1998)

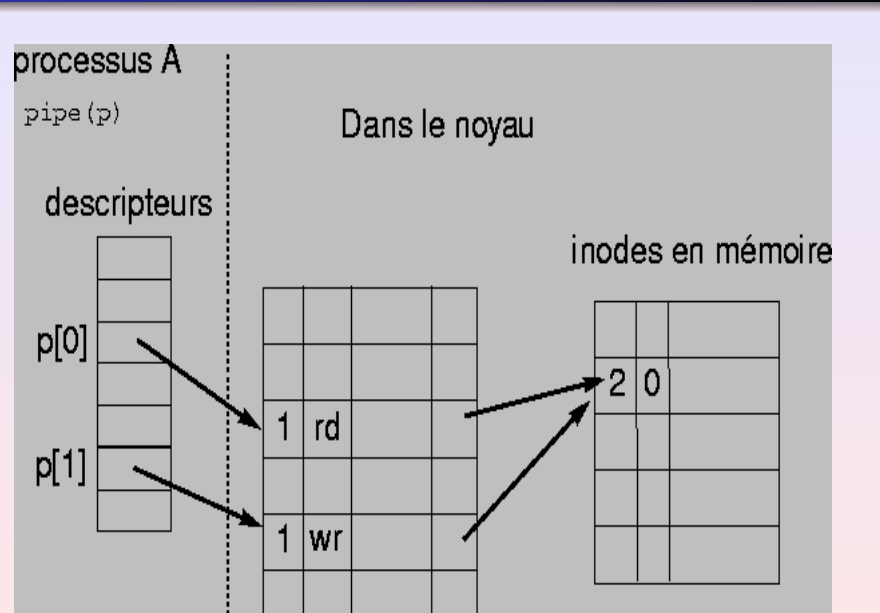

## Héritage d'un tube anonyme (Revuz 1998)

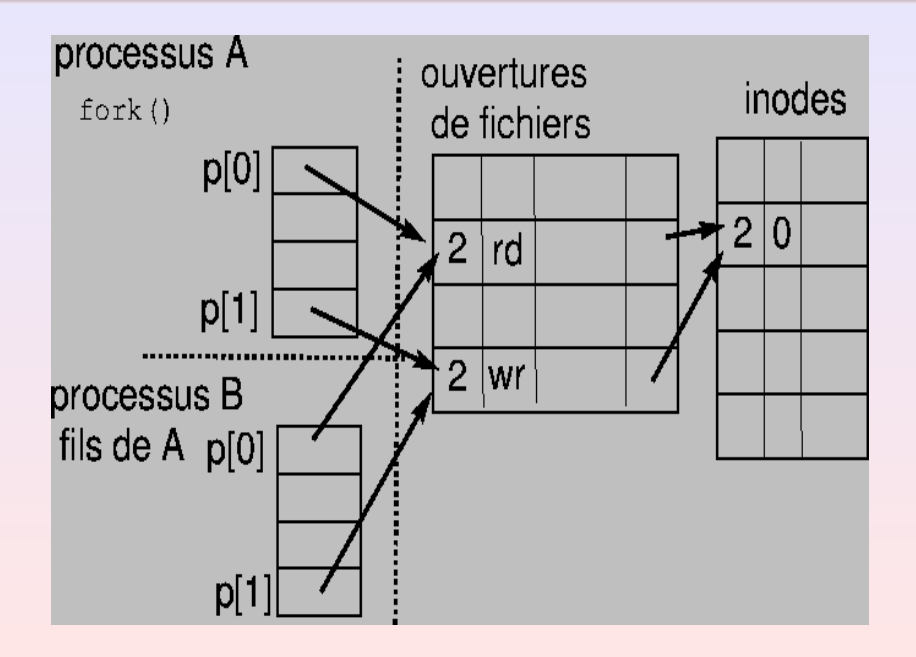

Création d'un tube [Lecture dans un tube](#page-49-0) [Ecriture dans un tube](#page-66-0) ´ Autres opérations Outils de la bibliothèque standard C

**K ロ ▶ | K 御 ▶ | K ミ ▶** 

# Plan

- Coté utilisateur
- Coté implémentation

#### 2 [Les tubes ordinaires](#page-31-0)

- Création d'un tube
- [Lecture dans un tube](#page-49-0)
- **•** Fcriture dans un tube
- Autres opérations
- $\bullet$  Outils de la bibliothèque standard C

目下

<span id="page-49-0"></span>哇

Création d'un tube [Lecture dans un tube](#page-49-0) [Ecriture dans un tube](#page-66-0) ´ Autres opérations Outils de la bibliothèque standard C

K ロ ▶ 〈 *団* ▶ 〈 결 〉 〈 결 〉

#### read

#### #include <unistd.h> size\_t read(int desc, void \* buf, size\_t  $taille$ );

desc : descripteur fichier ouvert en lecture,

 $\equiv$ 

Création d'un tube [Lecture dans un tube](#page-49-0) [Ecriture dans un tube](#page-66-0) ´ Autres opérations Outils de la bibliothèque standard C

イロメ マ母メ マミメ マミメ

#### read

#include <unistd.h> size\_t read(int desc, void \* buf, size\_t  $taille$ );

desc : descripteur fichier ouvert en lecture,  $buf$ : un pointer à tampon en mémoire,

Création d'un tube [Lecture dans un tube](#page-49-0) [Ecriture dans un tube](#page-66-0) ´ Autres opérations Outils de la bibliothèque standard C

#### read

#include <unistd.h> size\_t read(int desc, void  $*$  buf, size\_t taille);

desc : descripteur fichier ouvert en lecture,  $buf$ : un pointer à tampon en mémoire,  $tail$  : nombre maximale d'octets à lire.

Création d'un tube [Lecture dans un tube](#page-49-0) [Ecriture dans un tube](#page-66-0) ´ Autres opérations Outils de la bibliothèque standard C

**K ロ ≯ - K 伊 ≯ - K ヨ ≯** -

#### read

#include <unistd.h> size\_t read(int desc, void  $*$  buf, size\_t taille);

desc : descripteur fichier ouvert en lecture,  $buf$ : un pointer à tampon en mémoire,  $tail \leq$  nombre maximale d'octets à lire.

Retourne : nombre d'octets lus.

Création d'un tube [Lecture dans un tube](#page-49-0) [Ecriture dans un tube](#page-66-0) ´ Autres opérations Outils de la bibliothèque standard C

**K ロ ▶ | K 御 ▶ | K ミ ▶** 

#### read

#include <unistd.h> size\_t read(int desc, void  $*$  buf, size\_t taille);

desc : descripteur fichier ouvert en lecture,  $buf$ : un pointer à tampon en mémoire,  $tail \leq$  nombre maximale d'octets à lire.

Retourne : nombre d'octets lus.

Remarques : on a déjà vu cette primitive en rapport aux fichiers réguliers.

Création d'un tube [Lecture dans un tube](#page-49-0) [Ecriture dans un tube](#page-66-0) ´ Autres opérations Outils de la bibliothèque standard C

**K ロ ▶ 《 印 》** 

#### read

#include <unistd.h> size\_t read(int desc, void \* buf, size\_t  $taille$ );

desc : descripteur fichier ouvert en lecture,  $buf$ : un pointer à tampon en mémoire,  $tail \leq$  nombre maximale d'octets à lire.

Retourne : nombre d'octets lus.

Remarques : on a déjà vu cette primitive en rapport aux fichiers réguliers.

Création d'un tube [Lecture dans un tube](#page-49-0) [Ecriture dans un tube](#page-66-0) ´ Autres opérations Outils de la bibliothèque standard C

## Algorithme read

### $nb_l = read(p[0], but, TAILLE_BUF);$

Attention à l'interbloquage !!!

K ロ ▶ ( K @ ) ( K 를 ) ( 를 )

重

Création d'un tube [Lecture dans un tube](#page-49-0) [Ecriture dans un tube](#page-66-0) ´ Autres opérations Outils de la bibliothèque standard C

## Algorithme read

```
nb_l = read(p[0], but, TAILLE_BUF);
```

```
tube n'est pas vide :
    on place nb_lu = min(taille_tube, TAILLE_BUF) dans buf
```
Attention à l'interbloquage !!!

Création d'un tube [Lecture dans un tube](#page-49-0) [Ecriture dans un tube](#page-66-0) ´ Autres opérations Outils de la bibliothèque standard C

## Algorithme read

```
nb_l = read(p[0], but, TAILLE_BUF);
```

```
tube n'est pas vide :
```
on place  $nb_lu = min(taille_tube, TAILLE_BUF)$  dans buf tube est vide :

```
nb_1u = 0.
```
#### Attention à l'interbloquage !!!

Création d'un tube [Lecture dans un tube](#page-49-0) [Ecriture dans un tube](#page-66-0) ´ Autres opérations Outils de la bibliothèque standard C

## Algorithme read

```
nb_l = read(p[0], but, TAILLE_BUF);
```

```
tube n'est pas vide :
```
on place  $nb_lu = min(taille_tube, TAILLE_BUF)$  dans buf tube est vide :

```
# ecrivains = 0 :
    nb_1u = 0.
```
#### Attention à l'interbloquage !!!

Création d'un tube [Lecture dans un tube](#page-49-0) [Ecriture dans un tube](#page-66-0) ´ Autres opérations Outils de la bibliothèque standard C

## Algorithme read

```
nb_l = read(p[0], but, TAILLE_BUF);
```

```
tube n'est pas vide :
```
on place  $nb_lu = min(taille_tube, TAILLE_BUF)$  dans buf tube est vide :

```
# ecrivains = 0 :
    nb_1u = 0.
# ecrivains \neq 0 :
```
processus en sommeil

Attention à l'interbloquage !!!

**K ロ ≯ ( 伊 ) ( ミ ) (** 

Création d'un tube [Lecture dans un tube](#page-49-0) [Ecriture dans un tube](#page-66-0) ´ Autres opérations Outils de la bibliothèque standard C

## Algorithme read

```
nb_l = read(p[0], but, TAILLE_BUF);
```

```
tube n'est pas vide :
    on place nb_lu = min(taille_tube, TAILLE_BUF) dans buf
tube est vide :
```

```
# ecrivains = 0 :
    nb_1u = 0.
# ecrivains \neq 0 :
     lecture bloquante (par défaut) :
         processus en sommeil
    lecture non bloquante : -1
```

```
Attention à l'interbloquage !!!
```
**K ロ ≯ ( 伊 ) ( ミ ) (** 

Création d'un tube [Lecture dans un tube](#page-49-0) [Ecriture dans un tube](#page-66-0) ´ Autres opérations Outils de la bibliothèque standard C

## Algorithme read

```
nb_l = read(p[0], but, TAILLE_BUF);
```

```
tube n'est pas vide :
    on place nb_lu = min(taille_tube, TAILLE_BUF) dans buf
tube est vide :
```

```
# ecrivains = 0 :
    nb_1u = 0.
# ecrivains \neq 0 :
```
 $lecture$  bloquante (par défaut) : processus en sommeil lecture non bloquante : -1

Attention à l'interbloquage !!!

Création d'un tube [Lecture dans un tube](#page-49-0) [Ecriture dans un tube](#page-66-0) ´ Autres opérations Outils de la bibliothèque standard C

## Programme : interbloquage.c

```
1 \#include \leqstdio h >
 2 #include <stdlib.h><br>3 #include <unistd h>
    #include <unistd h>
 4
 5 # define ENTREETUBE 1 /* == sortie du processus */
    #define SORTIETUBE 0 /* == entrée du processus */
 7
 8 void codecommun (int d_lecture, int d_ecriture) \begin{bmatrix} 9 & 4 \end{bmatrix}9 {
10 char buf [100];<br>11 int no lu, no e
       int no lu . no ecrit :
12
13 printf ("[%d] Prêt pour lire .\n", getpid ());<br>14 no_lu = read (d_lecture ,buf , sizeof (buf));
       no\_lu = read(d\_lecture, buf, sizeof(buf));15
16 printf ("[%d] Prêt pour écrire .\n", getpid ());<br>17 no ecrit = write (d ecriture buf sizeof (buf))
       no\_ecrit = write(d\_ecriture, but, sizeof (buf));18
19 printf ("[\%d] No. lus : %d, no. écrits : %d.\n",<br>20 setpid() no lu no ecrit):
                  getpid (), no_lu, no_ecrit);
21 }
```
**K ロ ⊁ K 何 ≯ K 君 ≯ K 君 ⊁** 

Création d'un tube [Lecture dans un tube](#page-49-0) [Ecriture dans un tube](#page-66-0) ´ Autres opérations Outils de la bibliothèque standard C

# Programme : interbloquage.c (II)

```
23 int main (void)
24 \t{25}25 int pf [2]; /* Tube père -> fils */<br>26 int fp [2]: /* Tube fils -> père */
        int fp [2]: /* Tube fils -> père */
27
28 if (pipe (pf) = -1 || pipe (fp) = -1)<br>29 exit (EXIT FAILURE):
           exit ( EXIT_FAILURE ) :
30<br>31
        switch ( fork () )
32<br>3333 case -1 :
34 exit (EXIT_FAILURE);<br>35 case 0 : /* Le fils *
35 case 0 : /* Le fils */<br>36 close(pf[ENTREETUBE]
36 close ( pf [ENTREETUBE ] );<br>37 close ( fp [SORTIETUBE ] ) :
37 close (fp [SORTIETUBE]);<br>38 codecommun (pf [SORTIETU
38 codecommun (pf [SORTIETUBE], fp [ENTREETUBE]);<br>39 break:
39 break;<br>40 default
40 default : /* Le père */<br>41 close(pf[SORTIETUBE])
41 close ( pf [ SORTIETUBE ] );<br>42 close ( fn [ ENTREETURE ] ) :
42 close (fp [ENTREETUBE]);<br>43 codecommun (fp [SORTIETU
           codecommun (fp [ SORTIETUBE ], pf [ ENTREETUBE ] );
44<br>45
        exit (EXIT_SUCCESS):
46 }
                                                                                  K ロ ▶ 〈 団 ▶ 〈 결 ▶ 〈 결 ▶
```
Création d'un tube [Lecture dans un tube](#page-49-0) [Ecriture dans un tube](#page-66-0) ´ Autres opérations Outils de la bibliothèque standard C

## Session : interbloquage

```
$ gcc - Wall - pedantic interbloquage . c
$ a.out & ps -o pid, cmd, s
[8791] Prêt pour lire.
[8790] Prêt pour lire.
[3] 8790
 PID CMD S
4707 / bin / bash S
8790 a . out S
8791 a . out S
8792 ps -o pid, cmd, s R
$
```
**K ロ ▶ | K 御 ▶ | K ヨ ▶ |** 

경제

Création d'un tube [Lecture dans un tube](#page-49-0) [Ecriture dans un tube](#page-66-0) ´ Autres opérations Outils de la bibliothèque standard C

**K ロ ▶ | K 御 ▶ | K ミ ▶** 

# Plan

- Coté utilisateur
- Coté implémentation

#### 2 [Les tubes ordinaires](#page-31-0)

- Création d'un tube
- **•** [Lecture dans un tube](#page-49-0)

### **o** Écriture dans un tube

- Autres opérations
- $\bullet$  Outils de la bibliothèque standard C

<span id="page-66-0"></span>目下

Création d'un tube [Lecture dans un tube](#page-49-0) [Ecriture dans un tube](#page-66-0) ´ Autres opérations Outils de la bibliothèque standard C

## write

#include <unistd.h> size\_t write(int desc, void  $*$  buf, size\_t noocts);

desc : descripteur fichier ouvert en écriture

Généralités [Les tubes ordinaires](#page-31-0) Création d'un tube [Lecture dans un tube](#page-49-0) [Ecriture dans un tube](#page-66-0) ´ Autres opérations Outils de la bibliothèque standard C

## write

#include <unistd.h> size\_t write(int desc, void  $*$  buf, size\_t noocts);

#### desc : descripteur fichier ouvert en écriture

 $buf$ : un pointer à un tampon

Généralités [Les tubes ordinaires](#page-31-0) Création d'un tube [Lecture dans un tube](#page-49-0) [Ecriture dans un tube](#page-66-0) ´ Autres opérations Outils de la bibliothèque standard C write

#include <unistd.h> size\_t write(int desc, void  $*$  buf, size\_t noocts);

### desc : descripteur fichier ouvert en écriture  $buf$ : un pointer à un tampon  $noocts$ : le nombre d'octets qu'on veut écrire

**K ロ ▶ | K 御 ▶ | K ミ ▶** 

Généralités [Les tubes ordinaires](#page-31-0) Création d'un tube [Lecture dans un tube](#page-49-0) [Ecriture dans un tube](#page-66-0) ´ Autres opérations Outils de la bibliothèque standard C write

#include <unistd.h> size\_t write(int desc, void  $*$  buf, size\_t noocts);

#### desc : descripteur fichier ouvert en écriture  $buf$  : un pointer à un tampon  $noots$ : le nombre d'octets qu'on veut écrire

Retourne : nombre caractères écrits, -1 si erreur

**K ロ ▶ 〈 伊 〉 〈 ヨ 〉** 

Généralités [Les tubes ordinaires](#page-31-0) Création d'un tube [Lecture dans un tube](#page-49-0) [Ecriture dans un tube](#page-66-0) ´ Autres opérations Outils de la bibliothèque standard C write

#include <unistd.h> size\_t write(int desc, void  $*$  buf, size\_t noocts);

desc : descripteur fichier ouvert en écriture  $buf$ : un pointer à un tampon  $noots$ : le nombre d'octets qu'on veut écrire

Retourne : nombre caractères écrits, -1 si erreur

**◆ロ → → イ団 →**
Création d'un tube [Lecture dans un tube](#page-49-0) [Ecriture dans un tube](#page-66-0) ´ Autres opérations Outils de la bibliothèque standard C

K ロ ▶ (K @ ) ( X 를 ) ( 를 )

## Algorithme write

#### $nb\_ecrit = write(p[1], but, n)$

Si n < PIPE\_BUF : écriture atomique.

 $\equiv$ 

Création d'un tube [Lecture dans un tube](#page-49-0) [Ecriture dans un tube](#page-66-0) ´ Autres opérations Outils de la bibliothèque standard C

K ロ ▶ | K 倒 ▶ | K 重 ▶ | K 重 ▶ |

## Algorithme write

 $nb\_ecrit = write(p[1], but, n)$ 

 $\text{Si}$  n < PIPE\_BUF : écriture atomique.

 $\equiv$ 

Création d'un tube [Lecture dans un tube](#page-49-0) [Ecriture dans un tube](#page-66-0) ´ Autres opérations Outils de la bibliothèque standard C

 $\left\{ \begin{array}{ccc} 1 & 0 & 0 \\ 0 & 1 & 0 \end{array} \right\}$  ,  $\left\{ \begin{array}{ccc} 0 & 0 & 0 \\ 0 & 0 & 0 \end{array} \right\}$  ,  $\left\{ \begin{array}{ccc} 0 & 0 & 0 \\ 0 & 0 & 0 \end{array} \right\}$ 

## Algorithme write

```
nb\_ecrit = write(p[1], but, n)
```
 $\sin$  < PIPE\_BUF : écriture atomique.

```
# lecteurs = 0 :
```
signal SIGPIPE envoyé à l'écrivain.

哇

Création d'un tube [Lecture dans un tube](#page-49-0) [Ecriture dans un tube](#page-66-0) ´ Autres opérations Outils de la bibliothèque standard C

**K ロ ⊁ ( 伊 ) ( ミ )** 

## Algorithme write

 $nb\_ecrit = write(p[1], buf, n)$ 

 $\sin$  < PIPE\_BUF : écriture atomique.

```
# lecteurs = 0 :
```
signal SIGPIPE envoyé à l'écrivain.

```
# lecteurs \neq 0 :
```
on revient quand exactement n caractères ont été écrits.

Création d'un tube [Lecture dans un tube](#page-49-0) [Ecriture dans un tube](#page-66-0) ´ Autres opérations Outils de la bibliothèque standard C

**K ロ ▶ | K 御 ▶ | K ミ ▶** 

## Algorithme write

```
nb\_ecrit = write(p[1], buf, n)
```
 $\sin$  < PIPE\_BUF : écriture atomique.

```
# lecteurs = 0 :
```
signal SIGPIPE envoyé à l'écrivain.

```
# lecteurs \neq 0 :
```
écriture bloquante (par défaut) : on revient quand exactement n caractères ont été écrits.

Création d'un tube [Lecture dans un tube](#page-49-0) [Ecriture dans un tube](#page-66-0) ´ Autres opérations Outils de la bibliothèque standard C

## Algorithme write

```
nb\_ecrit = write(p[1], buf, n)
```
 $\sin$  < PIPE\_BUF : écriture atomique.

```
# lecteurs = 0 :
```
signal SIGPIPE envoyé à l'écrivain.

```
# lecteurs \neq 0 :
```

```
écriture bloquante (par défaut) :
```
on revient quand exactement n caractères ont été écrits. lecture non bloquante (option 0\_NONBLOCK positionné) :

ret nombre < n

- 
- 

 $\left\{ \begin{array}{ccc} 1 & 0 & 0 \\ 0 & 1 & 0 \end{array} \right\}$  ,  $\left\{ \begin{array}{ccc} 0 & 0 & 0 \\ 0 & 0 & 0 \end{array} \right\}$  ,  $\left\{ \begin{array}{ccc} 0 & 0 & 0 \\ 0 & 0 & 0 \end{array} \right\}$ 

Création d'un tube [Lecture dans un tube](#page-49-0) [Ecriture dans un tube](#page-66-0) ´ Autres opérations Outils de la bibliothèque standard C

## Algorithme write

```
nb\_ecrit = write(p[1], but, n)
```
 $\sin$  < PIPE\_BUF : écriture atomique.

```
# lecteurs = 0 :
```
signal SIGPIPE envoyé à l'écrivain.

```
# lecteurs \neq 0 :
```

```
écriture bloquante (par défaut) :
```
on revient quand exactement n caractères ont été écrits. lecture non bloquante (option 0\_NONBLOCK positionné) :

```
n > PIPE BUF
```
#### ret nombre < n

- 
- 

**Kロト K包ト** 

④ 目→ → (目→

Création d'un tube [Lecture dans un tube](#page-49-0) [Ecriture dans un tube](#page-66-0) ´ Autres opérations Outils de la bibliothèque standard C

## Algorithme write

```
nb\_ecrit = write(p[1], buf, n)
```
 $\sin$  < PIPE\_BUF : écriture atomique.

```
# lecteurs = 0 :
```
signal SIGPIPE envoyé à l'écrivain.

# lecteurs  $\neq 0$  :

```
écriture bloquante (par défaut) :
```
on revient quand exactement n caractères ont été écrits. lecture non bloquante (option 0\_NONBLOCK positionné) :

```
n > PIPE BUF
```
ret nombre < n

 $n \leq$  PIPE\_BUF et tube a n places libres : écriture atomique.

**Kロト K包ト** 

←固下

 $\left\{ \begin{array}{ccc} 1 & 1 & 1 \\ 1 & 1 & 1 \end{array} \right\}$ 

Création d'un tube [Lecture dans un tube](#page-49-0) [Ecriture dans un tube](#page-66-0) ´ Autres opérations Outils de la bibliothèque standard C

## Algorithme write

```
nb\_ecrit = write(p[1], buf, n)
```
 $\sin$  < PIPE\_BUF : écriture atomique.

```
# lecteurs = 0 :
```
signal SIGPIPE envoyé à l'écrivain.

```
# lecteurs \neq 0 :
```

```
\acute{e}criture bloquante (par défaut) :
```
on revient quand exactement n caractères ont été écrits. lecture non bloquante (option 0\_NONBLOCK positionné) :

```
n > PIPE BUF
```
ret nombre < n

 $n <$  PIPE BUF et tube a n places libres : écriture atomique.

 $n <$  PIPE\_BUF et tube n'a pas n places libres:

aucune écriture, retourne 0.

(ロ) ( d ) :

Création d'un tube [Lecture dans un tube](#page-49-0) [Ecriture dans un tube](#page-66-0) ´ Autres opérations Outils de la bibliothèque standard C

## Programme : execriture.c

```
1 \#include \leqstdio h >
 2 #include <stdlib.h>
 3 # include < unistd .h >
 4 #include <limits.h>
 5
 6 void fils (int d_ecriture); void pere (int d_lecture);
 \begin{array}{c} 7 \\ 8 \end{array}8 int main (void)<br>9 \{9 {
10 int p [2];
\frac{11}{12}if ( pipe ( p ) == -1) exit ( EXIT_FAILURE );13
       switch ( fork () )
15 1616 case -1 :<br>17 \rho exit (EX
17 exit (EXIT_FAILURE);<br>18 case 0 · /* Le fils é
18 case 0 : /* Le fils écrive dans le tube */<br>19 close(p[0]):
19 close(p[0]);<br>20 fils(p[1]);
20 fils(p[1]);<br>21 default : /*
21 default : /* Le père lit du tube */<br>22 close(p[1]);
22 close (p [1]);<br>
23 pere (p [0]):
          pere(p[0]);24 \over 25exit (EXIT_SUCCESS);
26 }
```
**K ロ ⊁ K 何 ≯ K 君 ≯ K 君 ⊁** 

哇

Création d'un tube [Lecture dans un tube](#page-49-0) [Ecriture dans un tube](#page-66-0) ´ Autres opérations Outils de la bibliothèque standard C

# Programme : execriture.c (II)

```
28 void fils (int d_ecriture)
29 \t{30}30 char buf [3 * PIPE_BUF + 34];<br>31 size t no ecrit:
       size t no ecrit:
32
33 no_ecrit = write (d_ecriture, buf, sizeof (buf));<br>34 printf ("Sortie de \"write\" avec %d caractere
34 printf (" Sortie de \" write \" avec % d caracteres ´ecrits .\ n " ,
                 no_ecrit);
36
37 exit (EXIT_SUCCESS);<br>38 }
38 }
39
40 void pere ( int d_lecture )
41 {
42 char tampon [PIPE_BUF];<br>43 size_t no_lu; int i=0;
       size_t no_lu; int i=0;
44
45 while ((no\_lu = read(d\_lecture, tampon, sizeof (tampon))) > 0)<br>46 printf ("Lecture %d: %d octets lus \n" ++i no lu):
          printf ("Lecture %d: %d octets lus.\n", ++i, no lu);
47
48 exit (EXIT SUCCESS):
49 }
                                                                     K ロ ⊁ K 何 ≯ K 君 ≯ K 君 ⊁
```
Création d'un tube [Lecture dans un tube](#page-49-0) [Ecriture dans un tube](#page-66-0) ´ Autres opérations Outils de la bibliothèque standard C

## Session : execriture

```
$ gcc - Wall - pedantic execriture . c
$ a . out
Lecture 1: 4096 octets lus .
Lecture 2: 4096 octets lus
Lecture 3: 4096 octets lus.
Sortie de "write" avec 12322 caracteres écrits.
Lecture 4: 34 octets lus .
$
```
K ロ ▶ 〈 *団* ▶ 〈 결 ▶ 〈 결 ▶ 〉

<span id="page-83-0"></span>画

Création d'un tube [Lecture dans un tube](#page-49-0) [Ecriture dans un tube](#page-66-0) ´ Autres opérations Outils de la bibliothèque standard C

**K ロ ▶ | K 御 ▶ | K ミ ▶** 

# Plan

- Coté utilisateur
- Coté implémentation

#### 2 [Les tubes ordinaires](#page-31-0)

- Création d'un tube
- **C** [Lecture dans un tube](#page-49-0)
- **•** Écriture dans un tube
- Autres opérations
- $\bullet$  Outils de la bibliothèque standard C

目下

<span id="page-84-0"></span>哇

Création d'un tube [Lecture dans un tube](#page-49-0) [Ecriture dans un tube](#page-66-0) ´ Autres opérations Outils de la bibliothèque standard C

<span id="page-85-0"></span> $\left\{ \begin{array}{ccc} 1 & 0 & 0 \\ 0 & 1 & 0 \end{array} \right\}$  ,  $\left\{ \begin{array}{ccc} 0 & 0 & 0 \\ 0 & 0 & 0 \end{array} \right\}$  ,  $\left\{ \begin{array}{ccc} 0 & 0 & 0 \\ 0 & 0 & 0 \end{array} \right\}$ 

### fcntl

#### #include <fcntl.h> int fcntl(int desc, int cmd, int opts);

desc : descripteur du fichier ouvert dont on souhaite modifier les caracteristiques.

Généralités [Les tubes ordinaires](#page-31-0) Création d'un tube [Lecture dans un tube](#page-49-0) [Ecriture dans un tube](#page-66-0) ´ Autres opérations Outils de la bibliothèque standard C fcntl

```
#include <fcntl.h>
int fcntl(int desc, int cmd, int opts);
```
desc : descripteur du fichier ouvert dont on souhaite modifier les caracteristiques.

 $cmd : F_\text{GETFL} :$  accès au drapeau du fichier, F SETFL : modification du drapeau du fichier.

<span id="page-86-0"></span>K ロ ▶ | K 御 ▶ | K 重 ▶ | K 重 ▶

Généralités [Les tubes ordinaires](#page-31-0) Création d'un tube [Lecture dans un tube](#page-49-0) [Ecriture dans un tube](#page-66-0) ´ Autres opérations Outils de la bibliothèque standard C fcntl

```
#include <fcntl.h>
int fcntl(int desc, int cmd, int opts);
```
- desc : descripteur du fichier ouvert dont on souhaite modifier les caracteristiques.
	- $cmd : F_GETFL :$  accès au drapeau du fichier, F SETFL : modification du drapeau du fichier.

```
opts : |de :
        O_NONBLOCK : rendre lecture/écriture non blo-
                         quante.
                                           K ロ ▶ | K 御 ▶ | K 重 ▶ | K 重 ▶
```
Généralités [Les tubes ordinaires](#page-31-0) Création d'un tube [Lecture dans un tube](#page-49-0) [Ecriture dans un tube](#page-66-0) ´ Autres opérations Outils de la bibliothèque standard C

#### fcntl

```
#include <fcntl.h>
int fcntl(int desc, int cmd, int opts);
```
- desc : descripteur du fichier ouvert dont on souhaite modifier les caracteristiques.
	- $cmd : F_GETFL :$  accès au drapeau du fichier, F SETFL : modification du drapeau du fichier.
- opts : |de : O\_NONBLOCK : rendre lecture/écriture non bloquante.

Sommaire :

<span id="page-88-0"></span>accès ou modification des caractéristiques [d'](#page-87-0)[un](#page-89-0) [fi](#page-84-0)[c](#page-85-0)[h](#page-89-0)[ie](#page-90-0)[r](#page-83-0)[d](#page-96-0)éjà [o](#page-31-0)[uv](#page-102-0)[er](#page-0-0)[t.](#page-102-0) K ロ ▶ | K 御 ▶ | K 重 ▶ | K 重 ▶

Généralités [Les tubes ordinaires](#page-31-0) Création d'un tube [Lecture dans un tube](#page-49-0) [Ecriture dans un tube](#page-66-0) ´ Autres opérations Outils de la bibliothèque standard C

### fcntl

```
#include <fcntl.h>
int fcntl(int desc, int cmd, int opts);
```
- desc : descripteur du fichier ouvert dont on souhaite modifier les caracteristiques.
	- $cmd : F_GETFL :$  accès au drapeau du fichier, F SETFL : modification du drapeau du fichier.
- opts : |de : O\_NONBLOCK : rendre lecture/écriture non bloquante.

Sommaire :

accès ou modification des caractéristiques [d'](#page-88-0)[un](#page-90-0) [fi](#page-84-0)[c](#page-85-0)[h](#page-89-0)[ie](#page-90-0)[r](#page-83-0)[d](#page-96-0)éjà [o](#page-31-0)[uv](#page-102-0)[er](#page-0-0)[t.](#page-102-0)

<span id="page-89-0"></span>(ロ) (@) (경) (1

Généralités [Les tubes ordinaires](#page-31-0) Création d'un tube [Lecture dans un tube](#page-49-0) [Ecriture dans un tube](#page-66-0) ´ Autres opérations Outils de la bibliothèque standard C Exemple

Rendre la lecture dans un tube non bloquante :

```
{
...
status_lecture = fcntl(p[0],F_GETFL);
fcntl(p[0],F_SETFL,status_lecture | O_NONBLOCK);
...
}
```
<span id="page-90-0"></span>K ロ ▶ 〈 *団* ▶ 〈 결 ▶ 〈 결 ▶

Généralités [Les tubes ordinaires](#page-31-0) Création d'un tube [Lecture dans un tube](#page-49-0) [Ecriture dans un tube](#page-66-0) ´ Autres opérations Outils de la bibliothèque standard C close

#include <unistd.h> int close(int desc );

#### desc : le descripteur du fichier qu'on veut fermer

**K ロ ⊁ ( 伊 ) ( ミ )** 

∢ 重→

Généralités [Les tubes ordinaires](#page-31-0) Création d'un tube [Lecture dans un tube](#page-49-0) [Ecriture dans un tube](#page-66-0) ´ Autres opérations Outils de la bibliothèque standard C close

#include <unistd.h> int close(int desc );

#### desc : le descripteur du fichier qu'on veut fermer

Remarques : ne pas fermer un tube peut entraîner un bloquage.

 $\left\{ \begin{array}{ccc} 1 & 0 & 0 \\ 0 & 1 & 0 \end{array} \right.$ 

重下

Généralités [Les tubes ordinaires](#page-31-0) Création d'un tube [Lecture dans un tube](#page-49-0) [Ecriture dans un tube](#page-66-0) ´ Autres opérations Outils de la bibliothèque standard C close

#include <unistd.h> int close(int desc );

#### desc : le descripteur du fichier qu'on veut fermer

Remarques : ne pas fermer un tube peut entraîner un bloquage.

**K ロ ▶ 《 印 》** 

Création d'un tube [Lecture dans un tube](#page-49-0) [Ecriture dans un tube](#page-66-0) ´ **Autres opérations** Outils de la bibliothèque standard C

## Programme : fermeturedesc.c

```
1 # include < stdio .h >
 2 #include <stdlib.h><br>3 #include <unistd h>
    #include <unistd h>
 4
 5 void fils (int d_ecriture); void pere (int d_lecture);
 \frac{6}{7}7 int main (void)<br>8 {
    8 {
 9 int p [2];
10
11 if (pipe(p) == -1) exit (EXIT_FAILURE);
\frac{12}{13}\frac{\text{switch}(\text{fork}())}{\text{!}}\frac{14}{15}15 case -1 :<br>16 exit(EX
16 exit (EXIT_FAILURE);<br>17 case 0 · /* Le fils é
17 case 0 : /* Le fils écrive dans le tube */ 18 close(p[01):
18 close (p[0]);<br>19 fils (p[1]):
19 \text{files}(p[1]);<br>20 \text{default}: /*
20 default : /* Le père lit du tube */<br>21 /* close(p[1]); */ /* On oubli de
21 /* close (p[1]); */ /* On oubli de fermer ce descripteur. */<br>22 pere(p[0]);
          pere(p[0]);23 }
       exit (EXIT_SUCCESS);
25 }
                                                                                K ロ ▶ 〈 団 ▶ 〈 결 ▶ 〈 결 ▶ 〉
```
画

Création d'un tube [Lecture dans un tube](#page-49-0) [Ecriture dans un tube](#page-66-0) ´ Autres opérations Outils de la bibliothèque standard C

# Programme : fermeturedesc.c (II)

```
27 void fils (int d ecriture)
28 {
29 char message []=" abcde ";
30
31 write ( d_ecriture , message , sizeof ( message ));
32
33 exit (EXIT_SUCCESS);
34 }
35
36 void pere ( int d_lecture )
37 \quad38 char tampon [100];
39
40 while (read (d_lecture, tampon, sizeof (tampon)) > 0)
41 printf ("%s\n", \tamp; \tamp; n", \tamp; \tamp; n);<br>42 printf ("Fin du père");42 printf ("Fin du père");<br>43 exit (EXIT SUCCESS):
       exit (EXIT_SUCCESS);
44 }
                                                     K ロ ▶ 《 印 》
                                                                 化三苯二
                                                                       す唐★
```
Création d'un tube [Lecture dans un tube](#page-49-0) [Ecriture dans un tube](#page-66-0) ´ Autres opérations Outils de la bibliothèque standard C

# Session : fermeturedesc

```
$ gcc - Wall - pedantic fermeturedesc . c
$ a . out
abcde
\hat{C}$
```
<span id="page-96-0"></span>K ロ ▶ | K @ ▶ | K 콜 ▶ | K 콜 ▶ | 『콜

Création d'un tube [Lecture dans un tube](#page-49-0) [Ecriture dans un tube](#page-66-0) ´ Autres opérations Outils de la bibliothèque standard C

**Kロト K回ト** 

 $\epsilon \equiv \epsilon$ 

<span id="page-97-0"></span>目下

# Plan

- Coté utilisateur
- Coté implémentation

#### 2 [Les tubes ordinaires](#page-31-0)

- Création d'un tube
- **C** [Lecture dans un tube](#page-49-0)
- **•** Écriture dans un tube
- Autres opérations
- Outils de la bibliothèque standard C

<span id="page-98-0"></span>Création d'un tube [Lecture dans un tube](#page-49-0) [Ecriture dans un tube](#page-66-0) ´ Autres opérations Outils de la bibliothèque standard C

# fdopen, popen

#### #include <stdio.h>

```
FILE * fdopen(int desc, const char * mode);
  desc : descripteur du fichier ouvert.
  mode : l'un de "r", "w", "a", "r+", "w+", "a+".
```
transforme un descripteur d'un fichier ouvert en un flot C.

FILE  $*$  popen(const char  $*$  cmd, const char  $*$  mode);

Sommaire : il exécute la commande *cmd*, crée une tube entre le[s](#page-96-0)<br>deux are essente un outrémité du tube est trensfermé d'Artist® > < E > < E = deux processus, un extrémité du tube est transformé<sup>r</sup>e[n fl](#page-99-0)[ot](#page-97-0)<sup>er</sup>

Généralités [Les tubes ordinaires](#page-31-0) Création d'un tube [Lecture dans un tube](#page-49-0) [Ecriture dans un tube](#page-66-0) ´ Autres opérations Outils de la bibliothèque standard C

## fdopen, popen

#include <stdio.h>

```
FILE * fdopen(int desc, const char * mode);
  desc : descripteur du fichier ouvert.
  mode : l'un de "r", "w", "a", "r+", "w+", "a+".
```
Sommaire :

transforme un descripteur d'un fichier ouvert en un flot C.

```
FILE * popen(const char * cmd, const char * mode);
   cmd : la ligne de commande qu'on passe au shell.
  mode : "r" : la sortie standard de la commande est re-
         "w" : la sortie standard du programme est en-
               voyée au stdin de la commande.
```

```
s
          \text{extrimit\'e}n flotC}}^* \longleftrightarrow \overline{\mathbb{C}}.
              Luigi Santocanale Les tubes 44
```
Généralités [Les tubes ordinaires](#page-31-0) Création d'un tube [Lecture dans un tube](#page-49-0) [Ecriture dans un tube](#page-66-0) ´ Autres opérations Outils de la bibliothèque standard C

## fdopen, popen

#include <stdio.h>

```
FILE * fdopen(int desc, const char * mode);
  desc : descripteur du fichier ouvert.
  mode : l'un de "r", "w", "a", "r+", "w+", "a+".
```
Sommaire :

transforme un descripteur d'un fichier ouvert en un flot C.

FILE  $*$  popen(const char  $*$  cmd, const char  $*$  mode); cmd : la ligne de commande qu'on passe au shell. mode : "r" : la sortie standard de la commande est redirigée sur le flot "w" : la sortie standard du programme est envoyée au stdin de la commande.

<span id="page-100-0"></span>Sommaire : il exécute la commande *cmd*, crée une tube entre le[s](#page-96-0) deux processus, un extrémité du tube est transformé e[n fl](#page-101-0)[ot](#page-97-0)[C](#page-100-0)[.](#page-101-0)<br>Luigi Santocanale du Les tubes Luigi Santocanale [Les tubes](#page-0-0) 44

Création d'un tube [Lecture dans un tube](#page-49-0) [Ecriture dans un tube](#page-66-0) ´ Autres opérations Outils de la bibliothèque standard C

<span id="page-101-0"></span> $\left\{ \begin{array}{ccc} 1 & 0 & 0 \\ 0 & 1 & 0 \end{array} \right\}$  ,  $\left\{ \begin{array}{ccc} 0 & 0 & 0 \\ 0 & 0 & 0 \end{array} \right\}$  ,  $\left\{ \begin{array}{ccc} 0 & 0 & 0 \\ 0 & 0 & 0 \end{array} \right\}$ 

## Exemple : fdopen

```
int p[2];
FILE *ptr;
```

```
...
pipe(&p);
ptr = f\text{dopen}(p[1], "w");
fprintf(ptr, "Une façon d'écrire dans un tube.");
```
Création d'un tube [Lecture dans un tube](#page-49-0) [Ecriture dans un tube](#page-66-0) ´ Autres opérations Outils de la bibliothèque standard C

<span id="page-102-0"></span>**K ロ ト K 何 ト K ミ ト** 

## Exemple : popen

```
FILE *ptr;
int heure,minutes;
...
ptr = popen("date +%Hh%D","r");
fscanf(ptr,"%dh%d",&heure,&minutes);
```